# **บทท ี่ 4**

#### **การออกแบบอุปกรณ**

#### **4.1หลักการออกแบบเบ องตน ื้**

จากการที่ได้ค้นคว้าหลักการความเป็นไปได้ตามทฤษฎีตามเอกสารต่าง ๆ และเว็บไซต์ ซึ่ง หลักการดังกล่าวได้มีความใกล้เคียงกับอุปกรณ์ที่มีอยู่แล้วในท้องตลาด และน่าสนใจที่จะเอามาศึกษานั่น คืออุปกรณที่มีชื่อวา Articmaster ซึ่งอุปกรณจะมีหลักการ สรางการไหลของสารทําความเย็นใหมีการ ใหลแบบปั่นป่วน แล้วสามารถที่จะทำให้ระบบการทำความเย็น ซึ่งในที่นี้คือ ระบบปรับอากาศสามารถที่ จะประหยัดพลังงานการใช้พลังงานไฟฟ้าได้ และมีลักษณะดังรูป

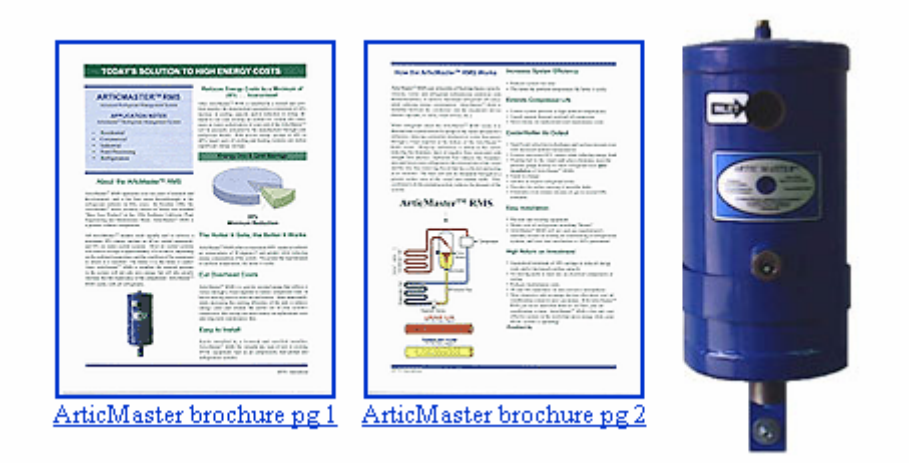

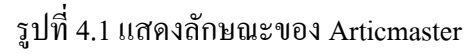

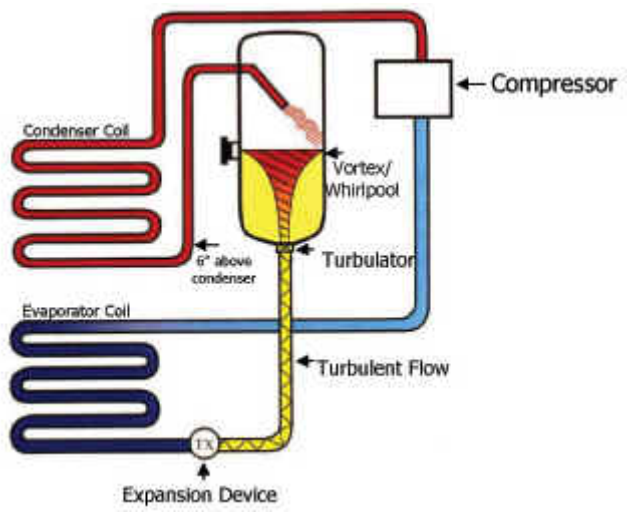

รูปที่ 4.2 แสดงตำแหน่งของการติดตั้งอุปกรณ์ดังกล่าวที่ระบบปรับอากาศ ์<br>๎ ซึ่งอุปกรณ์ ที่ซื่อว่า Articmaster นี้ได้ทำกรณีศึกษาออกมา 2 กรณี ดังต่อไปนี้

# **กรณีศึกษาท ี่ 1 [RETAIL WAREHOUSE, SYDNEY](http://www.energyenhancement.com.au/CaseStudies.htm)**

ทำการติดตั้งอุปกรณ์เข้ากับระบบปรับอากาศและทำการวัดค่าต่างๆที่เอามาทำการเปรียบเทียบ ั้ ี่ ก่อนที่จะติดตั้งอุปกรณ์และหลังจากที่ติดตั้งอุปกรณ์ คือ ี่ ั้

- ◆ อุณหภูมิและความชื้นของคลังสินค้า ์<br>.<br>.
- $\blacklozenge$  กระแสที่ลดลงที่คอมเพรสเซอร์ ี่ ี่
- $\blacklozenge$  อุณหภูมิของลมจ่ายและลมกลับที่คอยล์รือนและคอยล์เย็น ี่

### **ผลท ี่ไดออกมา**

- $\blacklozenge$  อุณหภูมิที่วัคออกมาในคลังสินค้ามีความเข็นสม่ำเสมอ
- $\blacklozenge$  คอมเพรสเซอร์ A รอบสูง กระแสไฟฟ้าที่ใช้ลดลงจาก 19.3A เหลือ 18.5A
- $\blacklozenge$  คอมเพรสเซอร์ A รอบต่ำ กระแสไฟฟ้าที่ใช้ลดลงจาก 17.6A เหลือ 17.1A
- $\blacklozenge$  อุณหภูมิลมจ่ายเพิ่มขึ้น10 F° และอุณหภูมิลมกลับเพิ่มขึ้น 25 F° ิ่ ิ่

#### **กระแสลดลง**

- $\blacklozenge$  คอมเพรสเซอร์ A รอบสูง  $0.8/19.3 = 4.1\%$
- $\bullet$  คอมเพรสเซอร์ A รอบต่ำ  $0.5/17.1 = 2.9\%$

#### **ความสามารถในการทําความเย็น**

 $\blacklozenge$  ความสามารถในการทำความเข็นเพิ่มขึ้น 25 % ิ่

# **สรุป**

 $\blacklozenge$  กระแสลดลง 3.7% , ความสามารถในการทำความเย็น25%

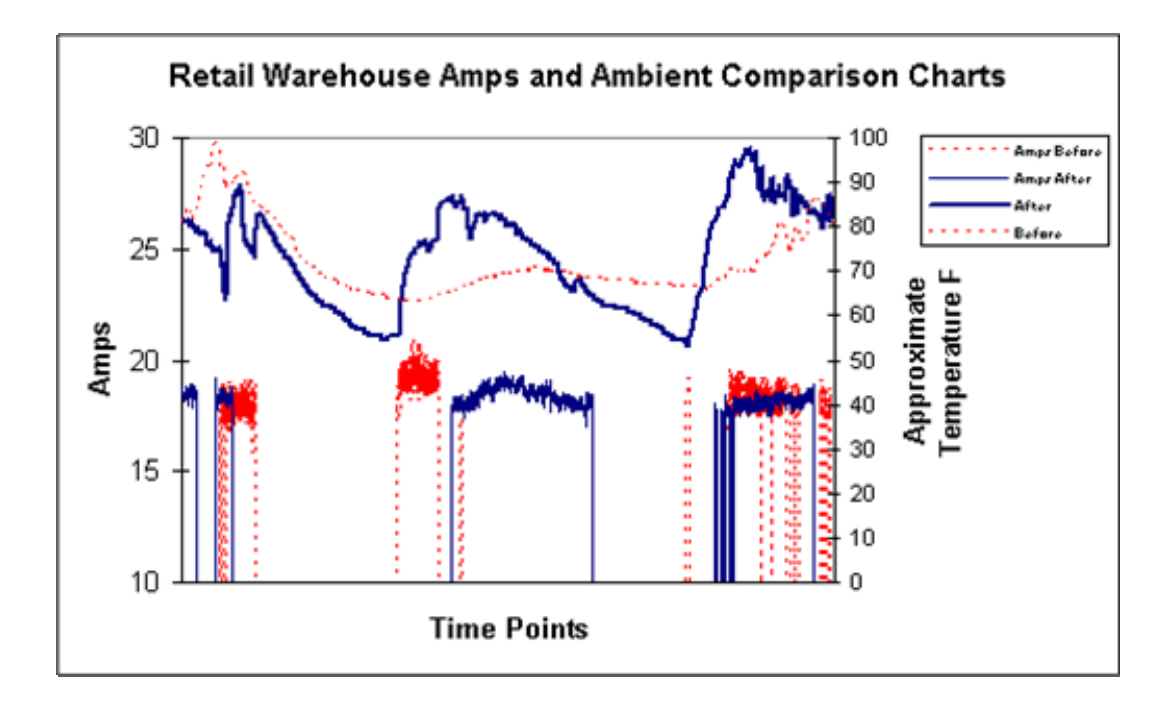

**Chart 1: Comparison of Compressor Amps and Ambient Temperature (case 1)** 

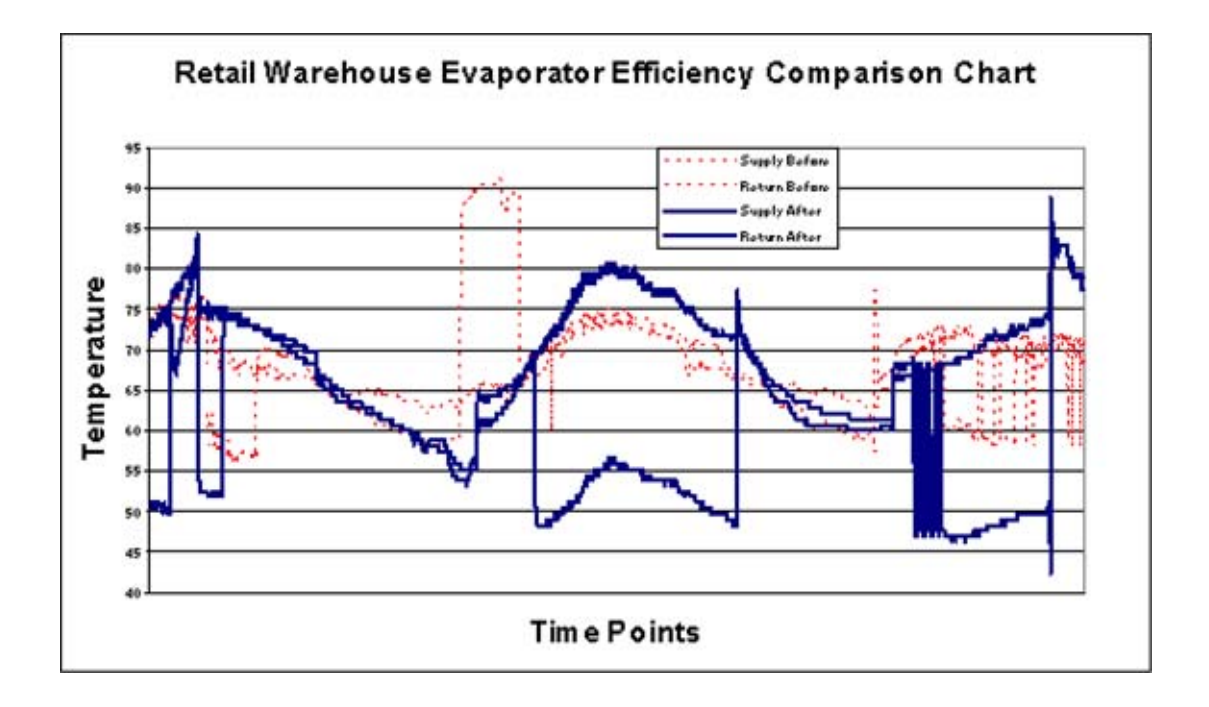

**Chart 2: Supply and Return Evaporator Air Temperature (case 1)** 

#### **กรณีศึกษาท ี่ 2 [MAJOR SYDNEY](http://www.energyenhancement.com.au/CaseStudies.htm) CAR DEALERSHIP**

ทำการติดตั้งอุปกรณ์เข้ากับระบบปรับอากาศและทำการวัดค่าต่างๆที่เอามาทำการเปรียบเทียบ ั้ ี่ ก่อนที่จะติดตั้งอุปกรณ์และหลังจากที่ติดตั้งอุปกรณ์ คือ ี่ ั้

- ♦ อุณหภูมิและความช ื้นของโชวรูมรถยนต
- $\blacklozenge$  กระแสที่ลดลงที่คอมเพรสเซอร์ ี่ ี่
- $\blacklozenge$  อุณหภูมิของลมจ่ายและลมกลับที่คอยล์รือนและคอยล์เย็น ี่

#### **ผลท ี่ไดออกมา**

- $\blacklozenge$  อุณหภูมิที่วัดออกมาในโชว์รูมรถยนต์มีความเย็นสม่ำเสมอ ่ํ
- ◆ ความชื้นในโชว์รูมมีค่าสูงในช่วงแรกและช่วงต่อมาความชื้นก็อยู่ในช่วงที่ยอมรับได้ ์<br>.<br>.
- $\blacklozenge$  คอมเพรสเซอร์ A รอบสูง กระแสไฟฟ้าที่ใช้ลดลงจาก 8.8A เหลือ 8.5A
- $\blacklozenge$  คอมเพรสเซอร์ A รอบต่ำ กระแสไฟฟ้าที่ใช้ลดลงจาก 8.4A เหลือ 6.8A
- $\blacklozenge$  คอมเพรสเซอร์ B รอบสูง กระแสไฟฟ้าที่ใช้ลดลงจาก 8.7A เหลือ 8.1A
- $\blacklozenge$  คอมเพรสเซอร์ B รอบต่ำ กระแสไฟฟ้าที่ใช้ลดลงจาก 7.2A เหลือ 6.7A
- $\blacklozenge$  อุณหภูมิลมจ่ายเพิ่มขึ้น4 F° และอุณหภูมิลมกลับเพิ่มขึ้น 3.5 F° ิ่ ิ่

#### **กระแสลดลง**

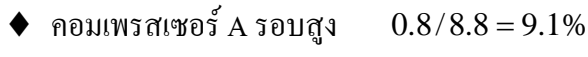

- $\blacklozenge$  คอมเพรสเซอร์ A รอบต่ำ  $0.5/7.2 = 6.9\%$
- $\blacklozenge$  คอมเพรสเซอร์ B รอบสูง  $0.6/8.7 = 6.9\%$
- $\blacklozenge$  คอมเพรสเซอร์ B รอบต่ำ  $1.6/8.4=19.0\%$

#### **ความสามารถในการทําความเย็น**

- $\blacklozenge$  ความสามารถในการทำความเข็นเพิ่มขึ้น 20 % ิ่
- $\blacklozenge$  ความสามารถในการทำความเย็นเพิ่มขึ้น 17.5 % ิ่ สมมุติเฉล ี่ยใหประมาณ 18.5%

#### **สรุป**

 $\blacklozenge$  กระแสลดลง 9.6% , ความสามารถในการทำความเย็น28%

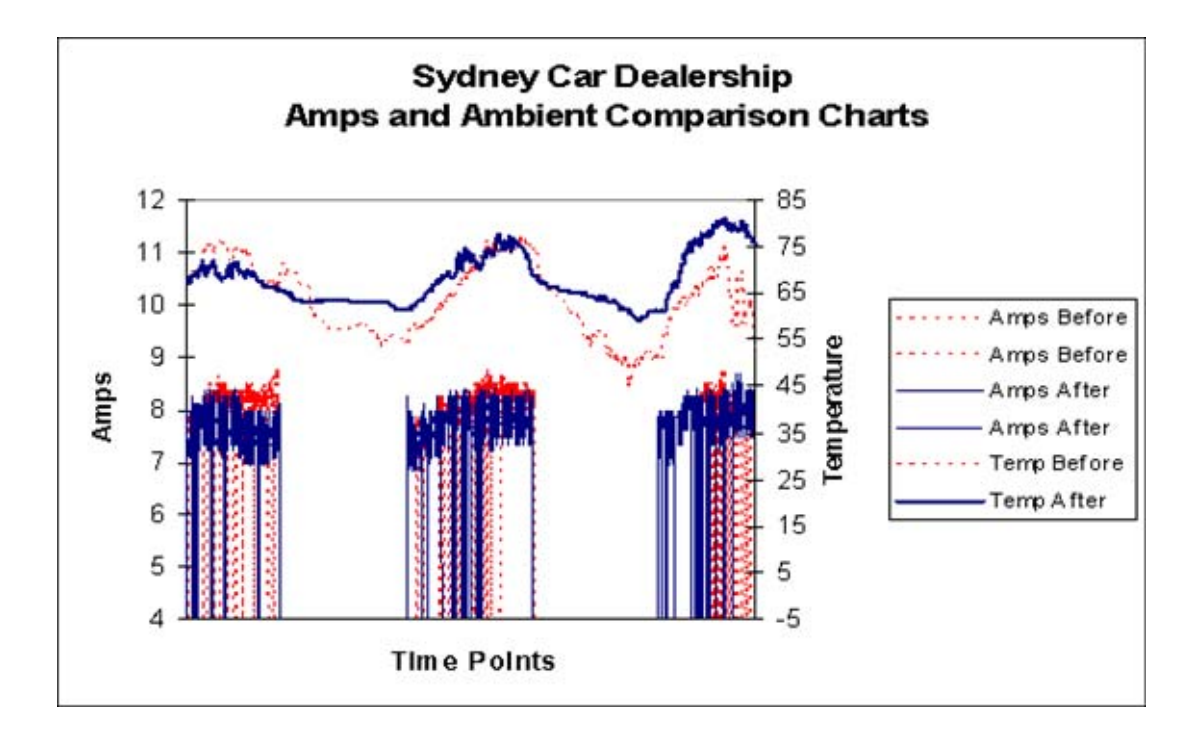

**Chart 1: Comparison of Compressor Amps and Ambient Temperature (case 2)** 

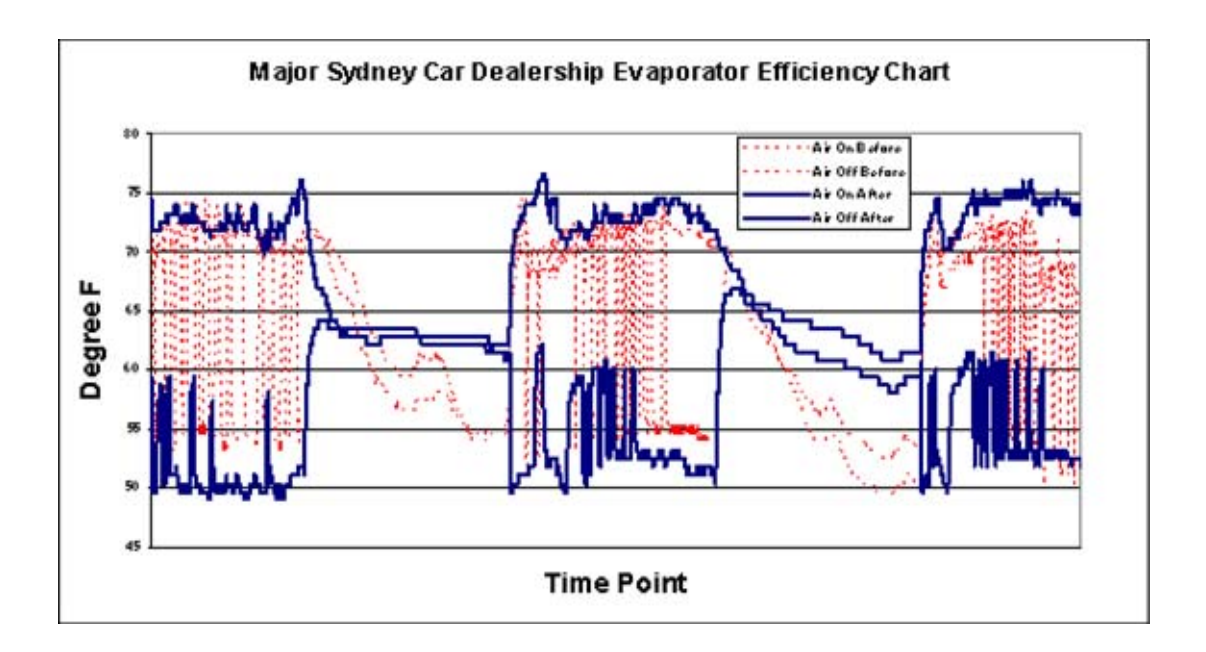

**Chart 2: Supply and Return Evaporator Air Temperature (case 2)** 

ซึ่งการออกแบบอุปกรณ์ที่นำมาทำการทดลองได้นำหลักการในส่วนนี้มาเป็นหลักการหลัก ใน การออกแบบอุปกรณ โดยอาศัยการทําใหสารทําความเย็นในระบบที่ไหลอยูระหวางคอนเดนเซอรและ ลิ้นลดความดันนั้นเป็นการใหลแบบปั่นป่วน และทำการทดสอบว่าเมื่อการใหลแบบปั่นป่วนที่จุดที่มีการ ติดต งอุปกรณดังรูปสามารถลดการใชพลังงานไฟฟาไดจริงหรือไม ั้

#### **4.2การออกแบบอุปกรณ**

ึการออกอุปกรณ์ที่สามารถสร้างการไหลแบบปั่นป่วน เป็นไปดังนี้ ี้

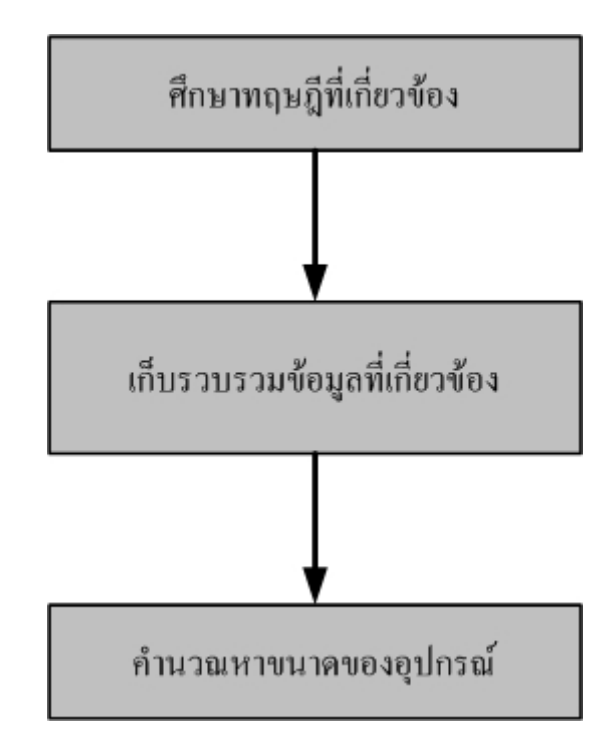

- 4.2.1 ศึกษาทฤษฏีของการทําความเย็น
- 4.2.2 หาข้อมูลของต่าง ๆ ที่เกี่ยวข้องกับระบบ เช่น
	- ชนิดของสารทําความเย็น
	- คาตาง ๆ ทางเทอรโมไดนามิกส
	- ขนาดการทำความเข็นของเครื่องปรับอากาศ
	- อุณหภูมิที่ อีวาปอเรเตอร์ และคอนแดนเซอร์
	- อัตราการไหลของสารทําความเย็น

สูตรตาง ๆ ที่ใชในการคํานวณ

$$
m = \frac{Q}{\Delta h}
$$
  

$$
v = \frac{m}{\rho A} = \frac{m(vf)}{A}
$$
  
Re =  $\frac{vD\rho}{v} = \frac{vD}{v(vf)}$ 

เมื่อ

 $m =$  mass flow rate  $Q =$ load in tons  $\Delta h$  = ผลต่างของ enthalpy  $\rho$  = density  $(vf)$  = specific volume  $A = Area$  $v = v$ iscosity Re **=** Reynolds numbers

#### 4.2.3.1ตัวอยาการคํานวณการหาขนาดอุปกรณ

จาก Mass flow rate chart ของ Compressor ที่ได้มา เราได้ค่า mass flow rate = 0.189 (ประมาณ จาก chart)

จาก  $v = \frac{m}{n} = \frac{m(vf)}{h}$ *A vfm A*  $v = \frac{m}{\rho A} = \frac{m(vf)}{A}$  --------------------------------- (1) ค่า  $(vf)$ = 0.79549  $m^3$  / kg ที่ อุณหภูมิ 8 C°

หาพ นท ทรงกระบอก ื้ ี่

$$
A=2\prod rh
$$

และจาก

Re = 
$$
\frac{vD\rho}{v} = \frac{vD}{v(vf)}
$$
   
 (3)

2∏= *rhA* -----------------------------(2)

จากการใช้โปรแกรม Microsoft Excel ช่วยในการคำนวณหาค่า r และ h ที่เหมาะสมเพื่อที่ จะให้ ื่ ี่ ได้ Reynolds numbers ที่ทำให้การไหลเป็นแบบปั่นป่วน ภายใต้สมการ (1),(2) และ (3) เราจะได้ค่า r  $= 0.025 \text{ m}$  หรือ r = 1 inches และ  $\text{h} = 0.0375 \text{ m}$  หรือ 1.5 inches ซึ่งให้ได้ค่าความเร็วของการไหล  $\text{v} =$  $25.524 \ m/s$  ทำให้ได้ค่า Reynolds numbers ที่ได้ Re = 20300 ที่ทรงกระบอก

หาพ นท ทรงกรวย ื้ ี่

$$
A = \frac{2}{3} \prod (r_{big} - r_{small}) h \qquad \qquad \qquad \qquad \qquad \qquad (2)
$$

และจาก

Re = 
$$
\frac{vD\rho}{v} = \frac{vD}{v(vf)}
$$
   
 (3)

จากการใช้โปรแกรม Microsoft Excel ช่วยในการคำนวณหาค่า r และ h ที่เหมาะสมเพื่อที่ จะให้ ื่ ได Reynolds numbers ที่ทําใหการไหลเปนแบบปนปวน ภายใตสมการ (1),(2) และ (3) เราจะไดคา  $r_{\text{big}} = 0.025$  m หรือ  $r_{\text{big}} = 1$  inches และ  $r_{\text{small}} = 0.0125$  m หรือ  $r_{\text{small}} = 0.5$  inchesและ h = 0.0375 m หรือ 1.5 inches ซึ่งให้ได้ค่าความเร็วขอวการไหล v = 153.143 *m/ s* ทำให้ได้ค่า Reynolds numbers ที่ได้ Re = 609000 ที่ทรงกระบอก

#### **4.3 รูปรางและขนาด**

**Unit in inches** 

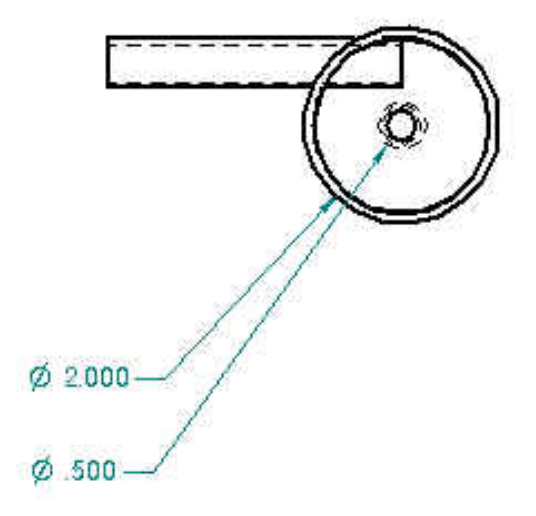

รูปที่ 4.3 Top view ของอุปกรณ

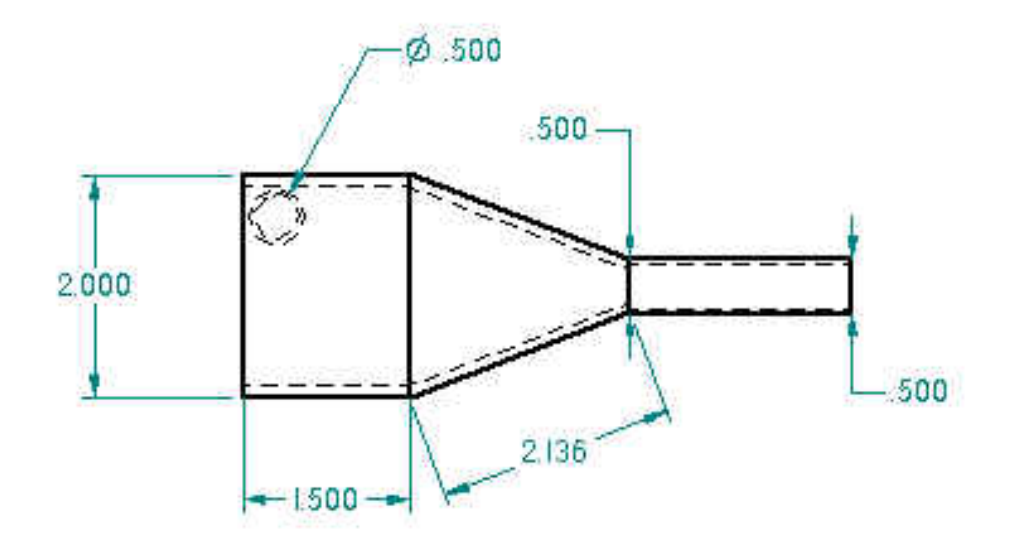

รูปที่ 4.4 Side view ของอุปกรณ

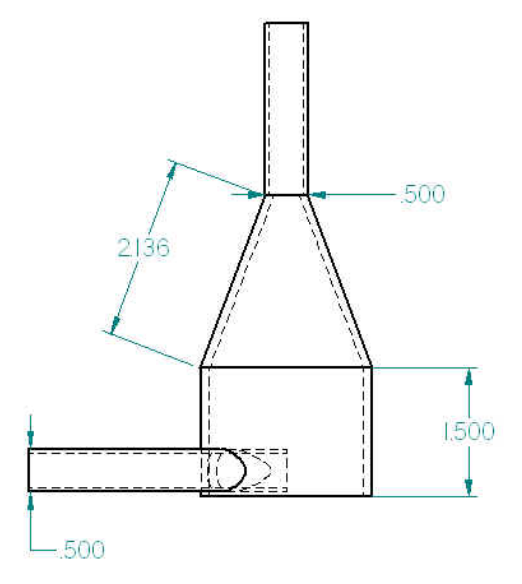

รูปที่ 4.5 Front view ของอุปกรณ

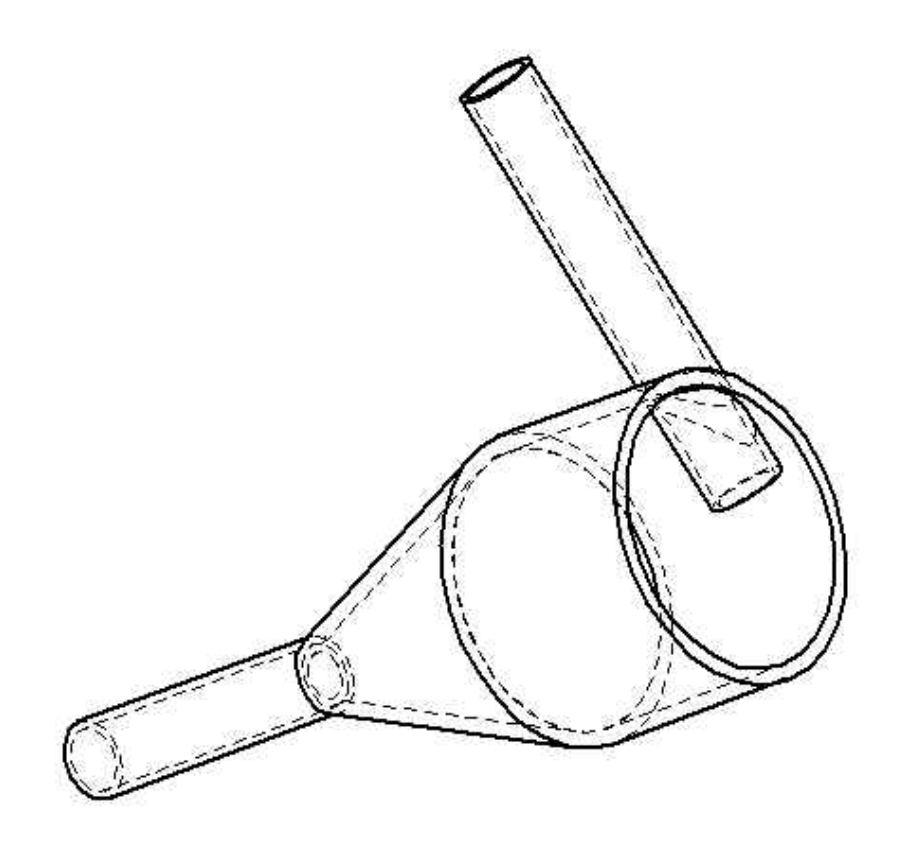

รูปที่ 4.6 รูปรางของอุปกรณ

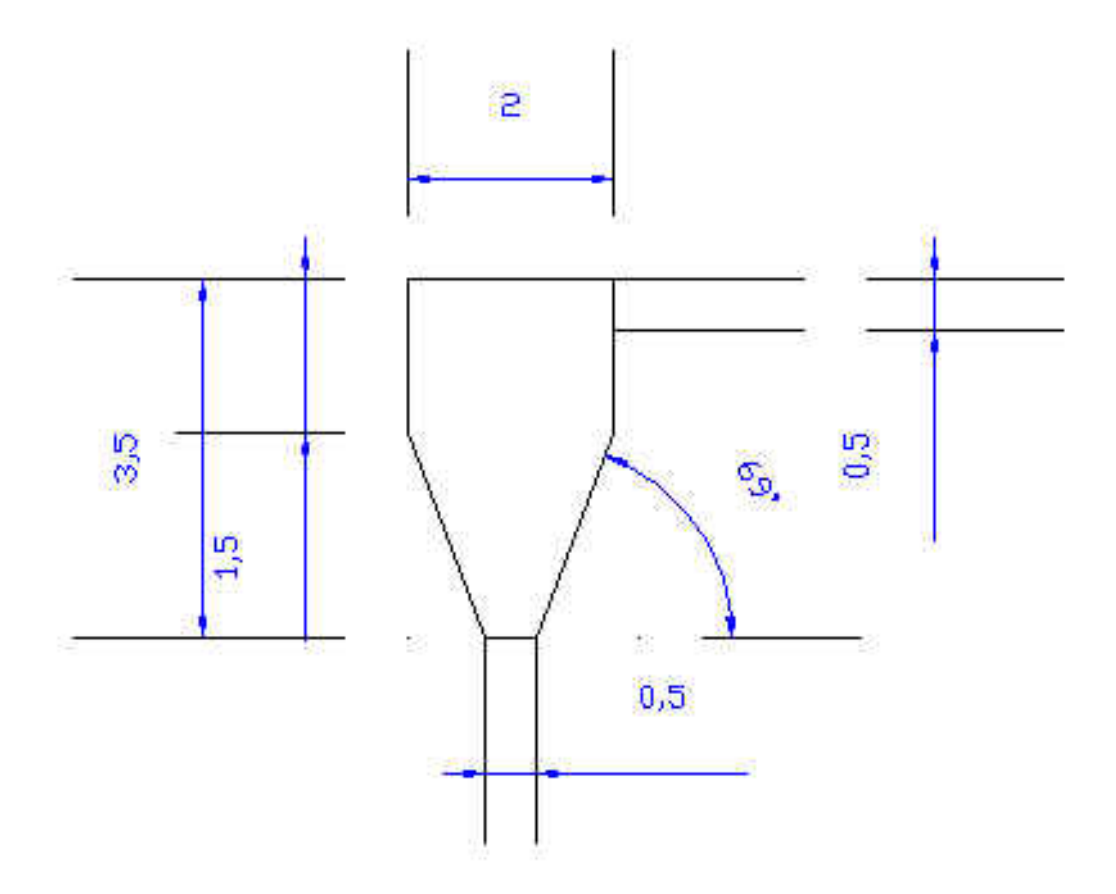

รูปที่ 4.7 แสดงขนาดของอุปกรณ

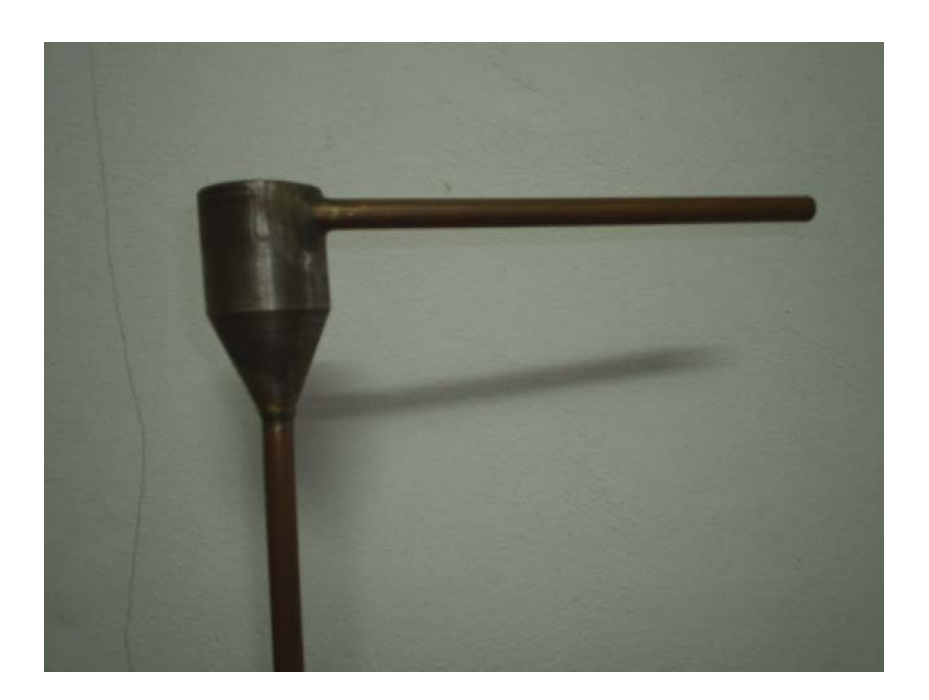

รูปที่ 4.8 แสดงขนาดของอุปกรณจริง